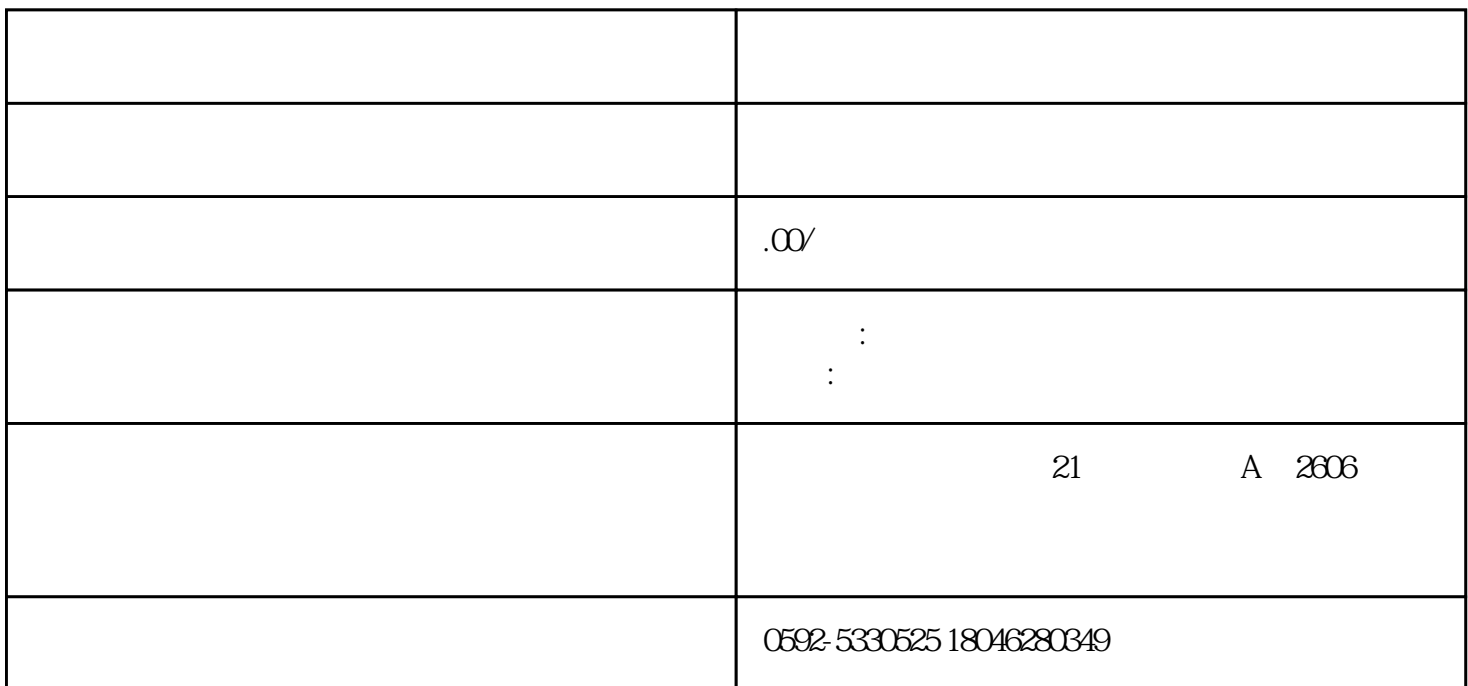

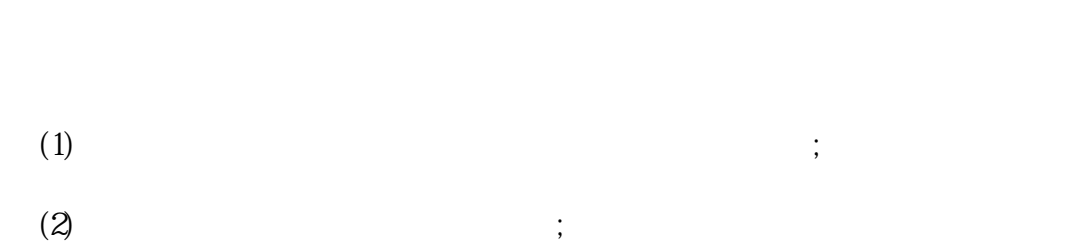

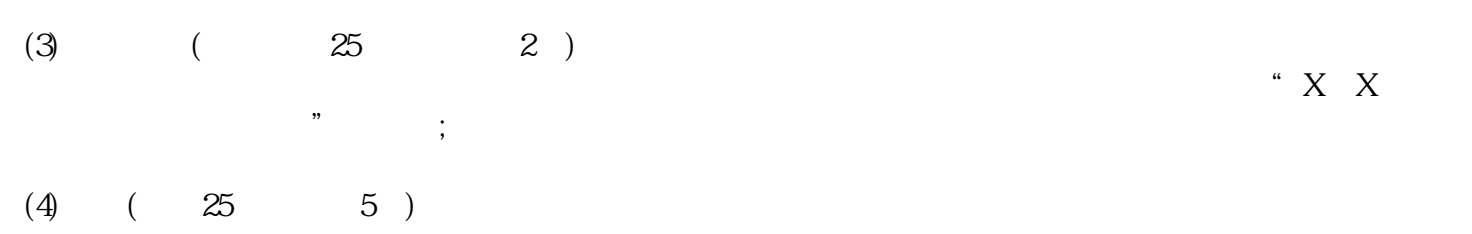

 $\overline{1}$ 

2、发票认证

 $30$  31

 $35$  U  $30$   $31$ 

- $\overline{25}$  $\alpha$ "。
- 3、抄税  $1-15$
- $\mathcal{R}$  $4\,$
- $\mathcal{A}$
- ,  $5\,$
- 完成进项税额及销项税额的基本采集工作后,按电子申报系统的要求填报增值税申报表等一系列报表(报  $),$

 $\Gamma$